Adobe Photoshop 2021 (Version 22.4.1) HACK Activation Code

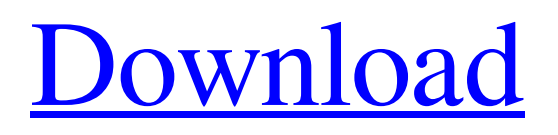

## **Adobe Photoshop 2021 (Version 22.4.1) Crack + Free Registration Code Free Download X64**

\* \*\*Starting and ending points\*\*. To start, with the edge tool, drag the point you want to add your image to the canvas window. If you select "around edges," Photoshop adds the background colors to the edge of the selected area. To end, hold down Shift, click with the edge tool, and drag in the other direction. You can also use the Scissors tool to start at a certain point and extend it a certain number of pixels in the direction you're dragging. \* \*\*Filters\*\*. Photoshop includes filters for many purposes. The Filter ▸ Enhance ▸ Blur command lets you blur an image, which makes it look less sharp. The Filter ▸ Blur ▸ Gaussian Blur command increases the blurriness. You can also blur vertically and horizontally with the Gaussian Blur filter. The Emboss filter simulates embossing techniques for adding a shadow to a paper surface, such as a menu-style pattern. The Sponge filter increases the local contrast in the selected area. \* \*\*Color and adjustment\*\*. You can change the brightness, darkness, contrast, color balance, and even color saturation of an image with the Adjustment ▸ Levels command (or use the keyboard shortcut, Ctrl+L). You can also use the Curves command or the Hue/Saturation tool to adjust the color appearance in multiple ways. It's also possible to do some color corrections with the Image ▸ Adjustments ▸ Curves command. \* \*\*Adding, deleting, and moving objects\*\*. With the Move tool, click inside a selected area to select it, then use the tool's arrow keys to drag and position the object. To add a new object, click inside the canvas window and hold down the Ctrl ( ⌘) key while clicking the desired area. Photoshop shows a small green square around the new objects to guide you. You can also add objects to an existing selection by using the Add Layer icon ( + icon) in the Layers palette. \* \*\*Transforming objects\*\*. With the Transform commands, such as Warp or Distort, you can transform the image using a single button. The Warp command lets you distort the selected area horizontally or vertically, while the Distort command lets you roll, pitch, or skew the image. \* \*\*Sprites\*\*. Photoshop CS6 adds the Sprites tool (Figure 2-18, image 1) for easy image batching. This tool

## **Adobe Photoshop 2021 (Version 22.4.1) Crack + Activation**

To edit images you can either use the software as a graphics editor, or you can use the software to edit images. Photoshop CS6 is a graphics editor that uses layers, curves, and other tools to edit images. This article will demonstrate how to edit an image using the features of Photoshop Elements to edit images, as well as show you how to use the Quick Edit features to quickly edit an image. Editing an Image in Photoshop Elements You can use the Photoshop Elements software to make changes to images. Step 1: Click the Edit button at the bottom right of the application window. This will launch the image editor for your image. Step 2: Click on the Curves tab to edit the image's curves. Step 3: Click on the options tab to either change the image's mode or make other changes. Step 4: Click and drag on the image to move it. You can also use the scroll wheel to zoom in and out of the image. Editing an Image Quickly You can also use the Quick Edit screen of the Photoshop Elements application to quickly make changes to an image. Step 1: Double-click on the image you want to edit. The image will open in a new window. Step 2: Click on the Quick Edit button on the top right of the window. The features of Photoshop Elements will appear on the right. Step 3: The Quick Edit screen will load the image. Click the options tab and change the settings. Step 4: Click OK to confirm the changes. You can then click on the Back button to return to the main window of Photoshop Elements. Additional Ways to Work with an Image in Photoshop Elements You can use additional features of Photoshop Elements to edit an image. Creating a New Image from an Existing Image When you create an image from an existing image, Photoshop Elements will pull the settings from the original image. You can then change the settings of the new image using the new settings. Step 1: Choose Image⇒Create⇒From File. The Add Image dialog will open. Step 2: Navigate to the image you want to use. Step 3: Choose File⇒Open to open the image in Photoshop Elements. Click OK. Step 4: Click OK. Creating a New Adjustment Layer Adobe Photoshop Elements can be a681f4349e

# **Adobe Photoshop 2021 (Version 22.4.1) Crack X64**

SMK Tamparuli Sekolah Menengah Kebangsaan Tamparuli (SMK Tamparuli) is a public secondary school in Tamparuli, Sukabumi, West Java, Indonesia. It is the state school of Tamparuli. It was founded on 1 October 1974 and has about 2000 students. Academics Students here take their official O-level exam at the end of their secondary school. Some pupils may move on to other universities after taking the examination. References External links SMK Tamparuli Penerjemah SMK Tamparuli (Malay) Category:Schools in West Java Category:Sukabumi

#### **What's New In Adobe Photoshop 2021 (Version 22.4.1)?**

Q: Event Handlers in Blazor Server Side I have a repository with a Save function, and I want to know if it's possible to perform an operation in the repository when there is an event triggered in the server (e.g. when a save button is pressed). I'm only getting an error when I try to access the server when debugging. Here is the code for the repository: public async Task Save() { // Some Sql and ProjectLogic Functions return  $Ok()$ ; } And the event handler in the browser (this is in the cshtml file, the cs file is ignored): @page "/blazor" @using BlazorApp.Properties @using My.ViewModels @using My.Logic.Repos @model MyApp.ViewModels.PetViewModel @using Microsoft.JSInterop; @using (Html.BeginForm("Save", "pet", FormMethod.Post, new { id = "savePetForm", enctype = "multipart/form-data" })) { Pet Details Name Birthday

## **System Requirements:**

RAM: 8 GB Setup Your Server: Unzip and make any necessary changes to your server according to your requirements. Plug-in the unzipped server content into your server, and run the server to check if it works properly. Then continue with the procedure described below. Configure the Server: 1. Go to Raraclick.com/index.php, login to your account and click "Add-on". 2. After the Add-on is installed, click

<https://ikuta-hs19.jp/adobe-photoshop-cc-2014-crack-with-serial-number-april-2022/>

<http://inventnet.net/advert/adobe-photoshop-2022-version-23-0-1-crack-exe-file-with-registration-code/>

[http://marqueconstructions.com/wp-content/uploads/2022/06/Photoshop\\_2022.pdf](http://marqueconstructions.com/wp-content/uploads/2022/06/Photoshop_2022.pdf)

<https://www.eurofiveconseil.com/wp-content/uploads/2022/06/naseliz.pdf>

<https://www.7desideri.it/adobe-photoshop-full-license-activation-free/>

<https://uwaterloo.ca/student-success/system/files/webform/raibhar506.pdf>

<https://fantasyartcomics.com/2022/06/30/adobe-photoshop-cc-2015-keygen-crack-setup-torrent-free-download/>

<https://www.insort.at/sites/default/files/webform/applications/loa/quydal448.pdf>

[https://www.palpodia.com/upload/files/2022/06/yg12AWOrVCaapvZPFNVY\\_30\\_20b04775a85b46e3e9e6a7deea75184a\\_file.](https://www.palpodia.com/upload/files/2022/06/yg12AWOrVCaapvZPFNVY_30_20b04775a85b46e3e9e6a7deea75184a_file.pdf) [pdf](https://www.palpodia.com/upload/files/2022/06/yg12AWOrVCaapvZPFNVY_30_20b04775a85b46e3e9e6a7deea75184a_file.pdf)

<https://voltigieren-bb.de/advert/adobe-photoshop-2021-version-22-0-1-free-download-for-pc-latest-2022/>

<http://cre810.com/photoshop-2022-version-23-license-key-full-download/>

<https://integritysmallbusiness.com/wp-content/uploads/2022/06/Photoshop.pdf>

[https://jomshopi.com/30bd44cc13fa7a30ad813cde1638c46c0edaa38936cbedbaaec9e88888dcad22year30bd44cc13fa7a30ad81](https://jomshopi.com/30bd44cc13fa7a30ad813cde1638c46c0edaa38936cbedbaaec9e88888dcad22year30bd44cc13fa7a30ad813cde1638c46c0edaa38936cbedbaaec9e88888dcad22/30bd44cc13fa7a30ad813cde1638c46c0edaa38936cbedbaaec9e88888dcad22monthnum30bd44cc13fa7a30ad813cde1638c46c0edaa38936cbedbaaec9e88888dcad22/30bd44cc13fa7a30ad813cde1638c46c0edaa38936cbedbaaec9e88888dcad22day30bd44cc13fa7a30ad813cde1638c46c0edaa38936cbedbaaec9e88888dcad22/30bd44cc13fa7a30ad813cde1638c46c0edaa38936cbedbaaec9e88888dcad22postname30bd44cc13fa7a30ad813cde1638c46c0edaa38936cbedbaaec9e88888dcad22/) [3cde1638c46c0edaa38936cbedbaaec9e88888dcad22/30bd44cc13fa7a30ad813cde1638c46c0edaa38936cbedbaaec9e88888dcad](https://jomshopi.com/30bd44cc13fa7a30ad813cde1638c46c0edaa38936cbedbaaec9e88888dcad22year30bd44cc13fa7a30ad813cde1638c46c0edaa38936cbedbaaec9e88888dcad22/30bd44cc13fa7a30ad813cde1638c46c0edaa38936cbedbaaec9e88888dcad22monthnum30bd44cc13fa7a30ad813cde1638c46c0edaa38936cbedbaaec9e88888dcad22/30bd44cc13fa7a30ad813cde1638c46c0edaa38936cbedbaaec9e88888dcad22day30bd44cc13fa7a30ad813cde1638c46c0edaa38936cbedbaaec9e88888dcad22/30bd44cc13fa7a30ad813cde1638c46c0edaa38936cbedbaaec9e88888dcad22postname30bd44cc13fa7a30ad813cde1638c46c0edaa38936cbedbaaec9e88888dcad22/) [22monthnum30bd44cc13fa7a30ad813cde1638c46c0edaa38936cbedbaaec9e88888dcad22/30bd44cc13fa7a30ad813cde1638c4](https://jomshopi.com/30bd44cc13fa7a30ad813cde1638c46c0edaa38936cbedbaaec9e88888dcad22year30bd44cc13fa7a30ad813cde1638c46c0edaa38936cbedbaaec9e88888dcad22/30bd44cc13fa7a30ad813cde1638c46c0edaa38936cbedbaaec9e88888dcad22monthnum30bd44cc13fa7a30ad813cde1638c46c0edaa38936cbedbaaec9e88888dcad22/30bd44cc13fa7a30ad813cde1638c46c0edaa38936cbedbaaec9e88888dcad22day30bd44cc13fa7a30ad813cde1638c46c0edaa38936cbedbaaec9e88888dcad22/30bd44cc13fa7a30ad813cde1638c46c0edaa38936cbedbaaec9e88888dcad22postname30bd44cc13fa7a30ad813cde1638c46c0edaa38936cbedbaaec9e88888dcad22/) [6c0edaa38936cbedbaaec9e88888dcad22day30bd44cc13fa7a30ad813cde1638c46c0edaa38936cbedbaaec9e88888dcad22/30bd](https://jomshopi.com/30bd44cc13fa7a30ad813cde1638c46c0edaa38936cbedbaaec9e88888dcad22year30bd44cc13fa7a30ad813cde1638c46c0edaa38936cbedbaaec9e88888dcad22/30bd44cc13fa7a30ad813cde1638c46c0edaa38936cbedbaaec9e88888dcad22monthnum30bd44cc13fa7a30ad813cde1638c46c0edaa38936cbedbaaec9e88888dcad22/30bd44cc13fa7a30ad813cde1638c46c0edaa38936cbedbaaec9e88888dcad22day30bd44cc13fa7a30ad813cde1638c46c0edaa38936cbedbaaec9e88888dcad22/30bd44cc13fa7a30ad813cde1638c46c0edaa38936cbedbaaec9e88888dcad22postname30bd44cc13fa7a30ad813cde1638c46c0edaa38936cbedbaaec9e88888dcad22/) [44cc13fa7a30ad813cde1638c46c0edaa38936cbedbaaec9e88888dcad22postname30bd44cc13fa7a30ad813cde1638c46c0edaa3](https://jomshopi.com/30bd44cc13fa7a30ad813cde1638c46c0edaa38936cbedbaaec9e88888dcad22year30bd44cc13fa7a30ad813cde1638c46c0edaa38936cbedbaaec9e88888dcad22/30bd44cc13fa7a30ad813cde1638c46c0edaa38936cbedbaaec9e88888dcad22monthnum30bd44cc13fa7a30ad813cde1638c46c0edaa38936cbedbaaec9e88888dcad22/30bd44cc13fa7a30ad813cde1638c46c0edaa38936cbedbaaec9e88888dcad22day30bd44cc13fa7a30ad813cde1638c46c0edaa38936cbedbaaec9e88888dcad22/30bd44cc13fa7a30ad813cde1638c46c0edaa38936cbedbaaec9e88888dcad22postname30bd44cc13fa7a30ad813cde1638c46c0edaa38936cbedbaaec9e88888dcad22/) [8936cbedbaaec9e88888dcad22/](https://jomshopi.com/30bd44cc13fa7a30ad813cde1638c46c0edaa38936cbedbaaec9e88888dcad22year30bd44cc13fa7a30ad813cde1638c46c0edaa38936cbedbaaec9e88888dcad22/30bd44cc13fa7a30ad813cde1638c46c0edaa38936cbedbaaec9e88888dcad22monthnum30bd44cc13fa7a30ad813cde1638c46c0edaa38936cbedbaaec9e88888dcad22/30bd44cc13fa7a30ad813cde1638c46c0edaa38936cbedbaaec9e88888dcad22day30bd44cc13fa7a30ad813cde1638c46c0edaa38936cbedbaaec9e88888dcad22/30bd44cc13fa7a30ad813cde1638c46c0edaa38936cbedbaaec9e88888dcad22postname30bd44cc13fa7a30ad813cde1638c46c0edaa38936cbedbaaec9e88888dcad22/)

[https://www.dejavekita.com/upload/files/2022/06/eLPxmwcb9vyWCkKNONSc\\_30\\_8c7b630391b244404c3c114b5090d903\\_fi](https://www.dejavekita.com/upload/files/2022/06/eLPxmwcb9vyWCkKNONSc_30_8c7b630391b244404c3c114b5090d903_file.pdf) [le.pdf](https://www.dejavekita.com/upload/files/2022/06/eLPxmwcb9vyWCkKNONSc_30_8c7b630391b244404c3c114b5090d903_file.pdf)

<https://www.ygeiologia.gr/advert/adobe-photoshop-2021-version-22-5-1-mem-patch-keygen-for-lifetime-x64/> [https://emealjobs.nttdata.com/en/system/files/webform/photoshop-2022-version-2311\\_0.pdf](https://emealjobs.nttdata.com/en/system/files/webform/photoshop-2022-version-2311_0.pdf)

[https://www.seagirt-nj.gov/sites/g/files/vyhlif3791/f/news/affordable\\_housing\\_settlement\\_agreement\\_-\\_sitar.pdf](https://www.seagirt-nj.gov/sites/g/files/vyhlif3791/f/news/affordable_housing_settlement_agreement_-_sitar.pdf) <http://bestclassified.in/wp-content/uploads/2022/06/salimarc.pdf>

[https://tribetotable.com/wp-content/uploads/2022/06/Adobe\\_Photoshop\\_CS5\\_Product\\_Key\\_\\_Free\\_For\\_PC\\_Updated\\_2022.pdf](https://tribetotable.com/wp-content/uploads/2022/06/Adobe_Photoshop_CS5_Product_Key__Free_For_PC_Updated_2022.pdf) <http://theinspirationseekers.com/photoshop-2021-version-22-0-0-crack-keygen-2022-new/>